KfK 2776 Februar 1979

# **AGF-Plotfile Eine Datei zum Speichern und Transportieren graphischer Information**

G. Enderle, I. Giese, M. Krause, H. P. Meinzer Institut für Reaktorentwicklung

**Kernforschungszentrum Karlsruhe**

 $\label{eq:2.1} \frac{1}{\sqrt{2}}\int_{\mathbb{R}^3}\frac{1}{\sqrt{2}}\left(\frac{1}{\sqrt{2}}\right)^2\frac{1}{\sqrt{2}}\left(\frac{1}{\sqrt{2}}\right)^2\frac{1}{\sqrt{2}}\left(\frac{1}{\sqrt{2}}\right)^2\frac{1}{\sqrt{2}}\left(\frac{1}{\sqrt{2}}\right)^2\frac{1}{\sqrt{2}}\left(\frac{1}{\sqrt{2}}\right)^2\frac{1}{\sqrt{2}}\frac{1}{\sqrt{2}}\frac{1}{\sqrt{2}}\frac{1}{\sqrt{2}}\frac{1}{\sqrt{2}}\frac{1}{\sqrt{2}}$ 

## KERNFORSCHUNGSZENTRUM KARLSRUHE Institut für Reaktorentwicklung

KfK 2776

#### AGF-Plotfile

Eine Datei zum Speichern

und Transportieren graphischer Information

G. Enderle **1.** Giese<sup>'</sup> 1)<br> **1.** *V*urnee<sup>2</sup> 2) M. Krause H.P. Meinzer<sup>3)</sup>

.1) Rechenzentrum Gesellschaft für Schwerionenforschung, Darmstadt

- 2) Institut für grafische Datenverarbeitung und Strukturerkennung, Gesellschaft für Mathematik und Datenverarbeitung Bonn, St. Augustin
- 3) Institut für Dokumentation, Information und Statistik Deutsches Krebsforschungszentrum Heidelberg

 $\mathcal{A}=\{x_1,\ldots,x_n\}$  ,  $\mathcal{A}_\mathbf{q}$  ,  $\mathcal{A}_\mathbf{q}$ 

Kernforschungszentrum Karlsruhe G.m.b.H., Karlsruhe

Als Manuskript vervielfältigt Für diesen Bericht behalten wir uns alle. Rechte vor  $\chi$  ,  $\chi$  $\bar{z}$ 

> Kernforschungszentrum Karlsruhe GmbH ISSN 0303-4003

#### Kurzfassung

Der AGF-Plotfile ist eine sequentielle Datei zum Speichern und Transportieren graphischer Information. Er enthält Datensätze zur Beschreibung von zwei- und dreidimensionalen Linienbildern und für zweidimensionale Rastergraphik. Außer den graphischen Grundelementen (Punkte, Linien, Texte) werden graphische Attribute wie Farbe, Linientyp oder Strichstärke im Plotfile gespeichert. Der Aufbau des Plotfiles wird beschrieben und die notwendigen Fähigkeiten eines Interpretierers aufgezeigt.

#### Abstract:

## AGF-Plotfile - A File for Storage and Transportation of Graphics Data

The AGF plotfile is a sequential file for storage and transportation of graphics information. It contains records describing graphics primitives (points, vectors, polylines, texts) and their attributes. The primitives may be two-or three-dimensional. Raster graphics records are included in the plotfile. The structure of the plotfile is described and the capabilities of an interpreter are outlined.

# $\label{eq:2.1} \frac{1}{\sqrt{2}}\left(\frac{1}{\sqrt{2}}\right)^{2} \left(\frac{1}{\sqrt{2}}\right)^{2} \left(\frac{1}{\sqrt{2}}\right)^{2} \left(\frac{1}{\sqrt{2}}\right)^{2} \left(\frac{1}{\sqrt{2}}\right)^{2} \left(\frac{1}{\sqrt{2}}\right)^{2} \left(\frac{1}{\sqrt{2}}\right)^{2} \left(\frac{1}{\sqrt{2}}\right)^{2} \left(\frac{1}{\sqrt{2}}\right)^{2} \left(\frac{1}{\sqrt{2}}\right)^{2} \left(\frac{1}{\sqrt{2}}\right)^{2} \left(\$

 $\label{eq:2.1} \frac{1}{\sqrt{2}}\int_{\mathbb{R}^3} \frac{d\mu}{\sqrt{2}} \left( \frac{d\mu}{\mu} \right)^2 \frac{d\mu}{\mu} \left( \frac{d\mu}{\mu} \right)^2 \frac{d\mu}{\mu} \left( \frac{d\mu}{\mu} \right)^2 \frac{d\mu}{\mu} \left( \frac{d\mu}{\mu} \right)^2 \frac{d\mu}{\mu} \left( \frac{d\mu}{\mu} \right)^2 \frac{d\mu}{\mu} \left( \frac{d\mu}{\mu} \right)^2 \frac{d\mu}{\mu} \left( \frac{d\mu}{\mu} \right$ 

 $\label{eq:2.1} \mathcal{L}(\mathcal{L}^{\text{max}}_{\mathcal{L}}(\mathcal{L}^{\text{max}}_{\mathcal{L}}(\mathcal{L}^{\text{max}}_{\mathcal{L}}(\mathcal{L}^{\text{max}}_{\mathcal{L}^{\text{max}}_{\mathcal{L}}})))))$  $\mathcal{L}^{\text{max}}_{\text{max}}$  and  $\mathcal{L}^{\text{max}}_{\text{max}}$ 

# <sup>I</sup> <sup>n</sup> <sup>h</sup> al <sup>t</sup>

 $\frac{1}{2}$ 

 $\sim 10^{-1}$ 

 $\frac{1}{2} \frac{1}{2} \frac{1}{2} \frac{1}{2}$ 

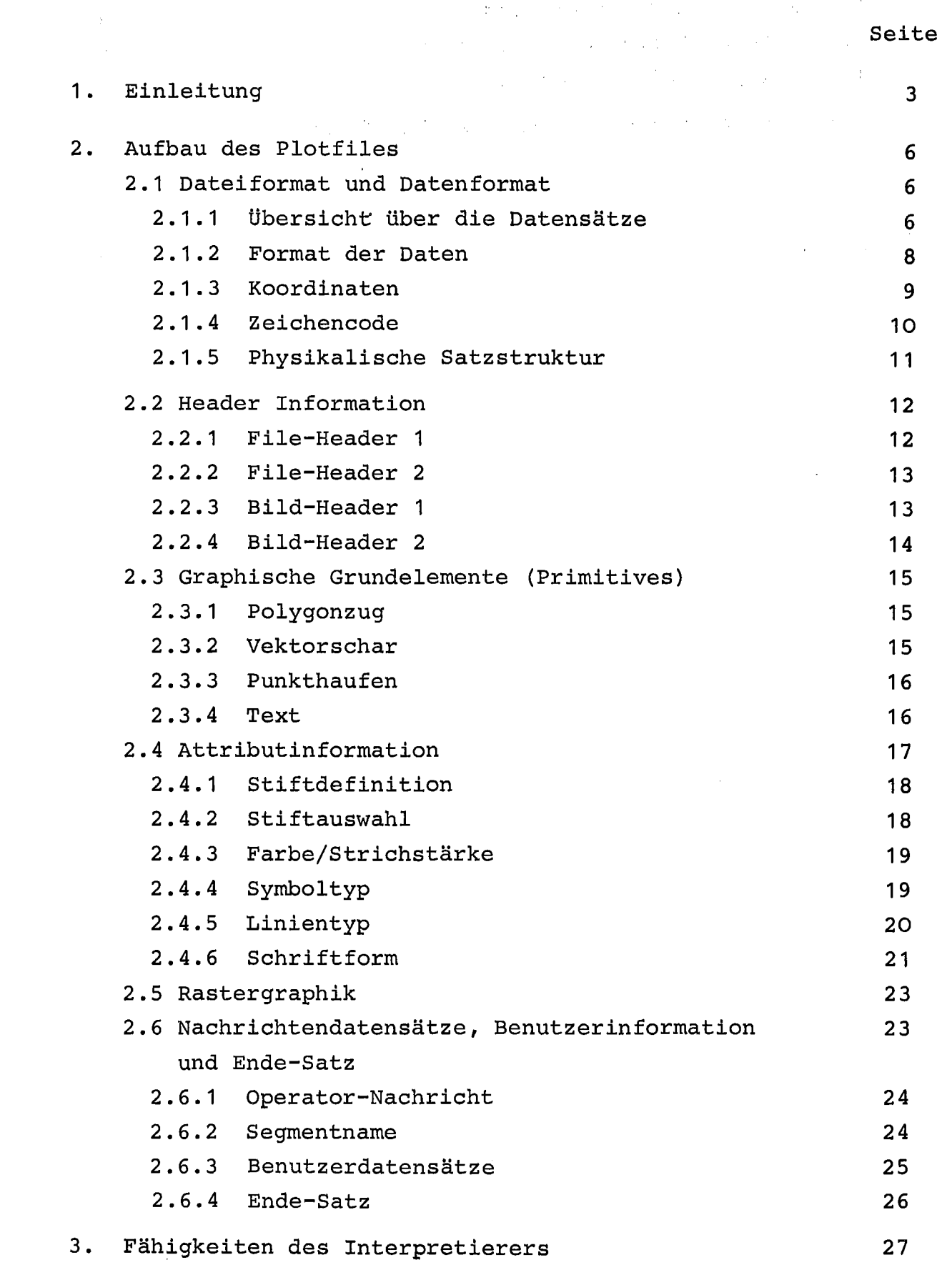

 $\label{eq:2.1} \frac{1}{\sqrt{2\pi}}\int_{\mathbb{R}^3}\frac{1}{\sqrt{2\pi}}\int_{\mathbb{R}^3}\frac{1}{\sqrt{2\pi}}\int_{\mathbb{R}^3}\frac{1}{\sqrt{2\pi}}\int_{\mathbb{R}^3}\frac{1}{\sqrt{2\pi}}\int_{\mathbb{R}^3}\frac{1}{\sqrt{2\pi}}\int_{\mathbb{R}^3}\frac{1}{\sqrt{2\pi}}\int_{\mathbb{R}^3}\frac{1}{\sqrt{2\pi}}\int_{\mathbb{R}^3}\frac{1}{\sqrt{2\pi}}\int_{\mathbb{R}^3}\frac{1$ 

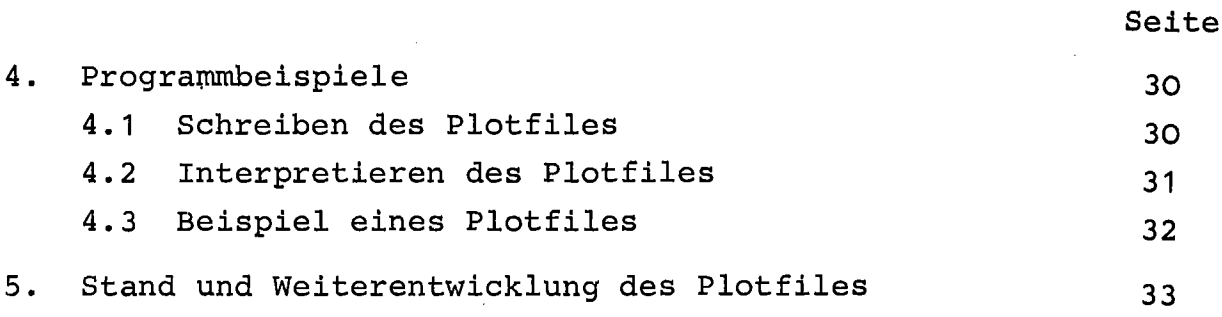

 $\label{eq:1} \frac{1}{\sqrt{2}}\int_{\mathbb{R}^{2}}\left|\frac{d\mathbf{r}}{d\mathbf{r}}\right|^{2}d\mathbf{r}d\mathbf{r}$ 

#### Literatur

 $\sim$   $\sim$ 

34

l,

 $\label{eq:2.1} \frac{1}{\sqrt{2}}\sum_{i=1}^n\frac{1}{\sqrt{2}}\sum_{i=1}^n\frac{1}{\sqrt{2}}\sum_{i=1}^n\frac{1}{\sqrt{2}}\sum_{i=1}^n\frac{1}{\sqrt{2}}\sum_{i=1}^n\frac{1}{\sqrt{2}}\sum_{i=1}^n\frac{1}{\sqrt{2}}\sum_{i=1}^n\frac{1}{\sqrt{2}}\sum_{i=1}^n\frac{1}{\sqrt{2}}\sum_{i=1}^n\frac{1}{\sqrt{2}}\sum_{i=1}^n\frac{1}{\sqrt{2}}\sum_{i=1}^n\frac$ 

 $\mathcal{L}^{\text{max}}_{\text{max}}$  and  $\mathcal{L}^{\text{max}}_{\text{max}}$ 

 $\sim$   $\sim$ 

 $\sim$ 

 $\mathcal{L}_{\text{eff}}$ 

 $\hat{\mathcal{L}}$ 

#### 1. Einleitung

In der Arbeitsgemeinschaft der Großforschungszentren (AGF) haben sich zum Zwecke eines umfassenden Informationsaustausches und der Koordinierung ihrer Forschungs- und Entwicklungsarbeiten zwölf Großforschungseinrichtungen der Bundesrepublik Deutschland zusammengeschlossen. Die Zusammenarbeit auf dem Gebiet der graphischen Datenverarbeitung hat unter anderem das Ziel, graphische Geräte und Systeme, die nur bei einigen der Mitgliederorganisationen vorhanden sind, auch anderen nutzbar zu machen. Dazu gehören insbesondere kostspielige Geräte wie Farb-Bildschirmgeräte, Geräte zur Darstellung dreidimensionaler graphischer Objekte und Mikrofilmplotter. Eine Nutzung der an einem anderen Forschungszentrum vorhandenen Einrichtungen war jedoch bisher mit hohem Aufwand verbunden, da bei ihnen nicht nur verschiedene Hardware (Rechner und graphische Geräte) sondern auch unterschiedliche Software (graphische Systeme) benutzt wird. Eine Arbeitsgruppe innerhalb der AGF wurde daher mit dem Entwurf einer gemeinsamen Schnittstelle beauftragt. Die Schnittstelle, die in diesem Beitrag vorgestellt werden soll, ist eine sequentielle Datei zum Speichern und Transportieren graphischer Information, der AGF-Plotfile. ber Plotfile enthält die zum Erzeugen eines Bildes notwendige Information in maschinenlesbarer Form. Ein Bild soll hier eine zusammengehörige Menge graphischer Information umfassen (eine Abbbildung, eine Zeichnung, ein Bildschirminhalt). Der Plotfile soll folgende Funktionen erfüllen:

- Speicherung graphischer Information, z.B. zum Zwecke der Archivierung in maschinenlesbarer Form
- Übertragung graphischer Information auf ein anderes Ausgabegerät, auch bei einer anderen Installation
- Übertragung graphischer Information in ein anderes graphisches System.

Der Plotfile ist damit so zu gestalten, daß er möglichst unabhängig ist vom verwendeten Rechner, vom graphischen System und vom benutzten Ausgabegerät. Das bedeutet, daß das Konvertierprogramm zur Erstellung des Plotfiles für jedes vorhandene graphische System und das Interpretierprogramm zur Ausgabe des Plotfiles für jedes vorhandene Gerät möglichst einfach zu erstellen sein muß. Daher liegen der Entwicklung der Plotfile-Struktur folgende Richtlinien zugrunde:

- Der Plotfile soll so einfach wie möglich aufgebaut sein.
- In vorhandenen Geräten und Systemen bestehende Fähigkeiten sollen möglichst umfassend durch den Plotfile dargestellt werden können.
- Der Plotfile soll erweiterbar sein.

Der Plotfile enthält Elemente zur Beschreibung von zwei- und dreidimensionalen Linienbildern und für zweidimensionale Rastergraphik. Außer den graphischen Grundelementen (Primitives: Punkte, Linien, Texte) werden Attribute zur näheren Charakterisierung der Grundelemente (Farbe, Linientyp, Strichstärke) im Plotfile gespeichert. Zum Übergang in ein anderes graphisches System muß ein Interpretierprogramm bereitgestellt werden, das die graphische Information vom Plotfile liest und als Eingabe an das System weitergibt. Daher enthält der Plotfile auch Information zum Beschreiben der Bildstruktur.

Dieser Bericht beschreibt die Versioh <sup>1</sup> des Plotfiles, die vom zuständigen AGF-Koordinierungsausschuß "Graphische Datenverarbeitung" am 6.12.1978 zur verbindlichen Grundlage für die Zusammenarbeit innerhalb der AGF erklärt wurde. Erst nach längerer Erfahrung und nach Einordnung der Plotfile-Entwicklung in die Normungsbestrebungen auf dem Gebiet der graphischen DV soll er einer Erweiterung und Überarbeitung unterzogen werden.

 $-4-$ 

In die Version 1 wurde die Darstellung von zwei- und dreidimensionalen Liniengraphik-Bildern aufgenommen. Darüberhinaus. sind Rastergraphik-Bilder enthalten, die eigentlich schon eine vorübersetzte Form eines Bildes sind, dessen Einzelteile nicht mehr ansprechbar sind. Ein Rastergraphik-Bild ist somit nicht mehr voll geräteunabhängig und auch nachträglich nur noch wenig manipulierbar. Trotzdem wurde diese Art der Bildbeschreibung in die Plotfile-Definition mit aufgenommen, insbesondere auch wegen der wachsenden Bedeutung der Rastergraphik. Einer späteren Ergänzung bleibt die Definition von Flächengraphik-Bildelementen vorbehalten. Die Bildbeschreibung der Liniengraphik geht von wenigen elementaren graphischen Primitives (Polygonzug, Text usw.) aus. Dazu gehören teilweise recht komfortable graphische Attribute (Schriftform, Linientyp usw.). Die vorliegende Plotfile-Definition erlaubt aber auch, eigene graphische Primitives und Attribute zu definieren, so daß der Plotfile sowohl für die interne Speicherung von Bildern eines graphischen Systems geeignet ist, als auch zum Bildaustausch zwischen installationen, die sich auf eine gemeinsame Erweiterung geeinigt haben.

Die Normungsvorschläge des Graphic Standards Planning Committee of ACM/SIGGRAPH (GSPC)  $\sqrt{2}$  /und des DIN-Ausschusses Graphisches Kernsystem (GKS)/<sup>-1</sup> /wurden bei der Definition des Plotfiles berücksichtigt, wenn auch nicht in allen Punkten übernommen. Der Rastergraphik-Datensatz entspricht den 'Format Specifications for Image Data Exchange' des Fraunhofer-Institutes für Mustererkennung in Karlsruhe.

In den folgenden Abschnitten wird der Aufbau des Plotfiles im Detail erläutert und die Fähigkeiten eines Interpretierers beschrieben.

-5-

#### 2. Aufbau des Plotfiles

#### 2.1\_\_Dateiformat\_und\_Datenformat

#### 2.1.1 Ubersicht über die Datensätze

Der Plotfile befindet sich auf einem sequentiellen Speichermedium. Für den Transport graphischer Information ist das normalerweise ein Magnetband, für die Speicherung sind es auch andere externe Speicher. Auf einem Band können ein oder mehrere Files gespeichert sein, die unabhängig voneinander sind. Sie werden wie andere Files auf Bändern durch End-of-File-Marken (EOF) getrennt. Ein Plotfile besteht aus einer Folge von logischen Datensätzen.

Am Anfang des Files stehen Informationen, die den gesamten File betreffen wie z.B. der Name des Erstellers oder die Angabe des benutzten Datenformates.Danach folgt die Beschreibung eines oder mehrerer Bilder. Ein Bild enthält am Anfang allgemeine Informationen (z.B.benutzter Bildbereich'.) , die das gesamte Bild betreffen; anschließend folgen alle graphischen Informationen, die eine Zeichnung bzw. ein Displaybild beschreiben. Diese Informationen sind in Datensätzen enthalten, von denen es folgende Arten gibt:

- Objektdatensätze, die ein elementares graphisches Objekt (Polygonzug, Vektorschar, Punkthaufen, Text) beschreiben,
- Attributinformation, die sich auf alle nachfolgenden Objektdatensätze beziehen, bis sie geändert werden (z.B. Stiftangabe, Linientyp, Schriftform),
- sonstige Datensätze, wie Operator-Anweisungen, Bildstruktur-Informationen oder Headerinformationen und Rasterdaten.

Abb.1 zeigt den Aufbau eines Plotfiles aus Datensätzen. Alle Datensätze beginnen mit einer Kennung, die aus einer Typangabe

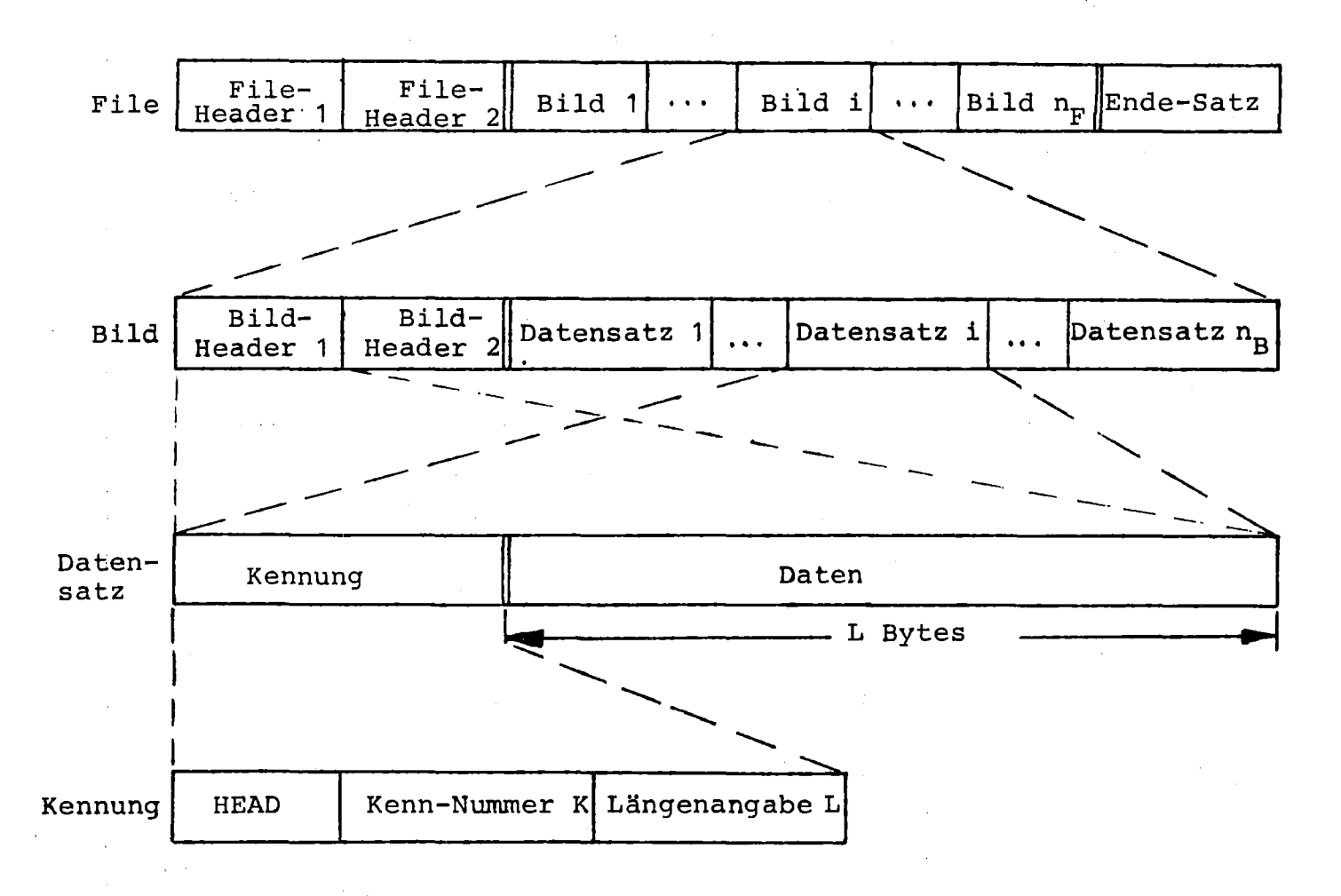

 $Abb. 1:$ Datensätze auf dem Plotfile

(bestehend aus dem Text HEAD und einer vierstelligen Kenn-Nummer K) und einer Längenangabe L besteht. Die Zehner-Stelle der Kenn-Nummer gibt den Datensatztyp an, die Einerstelle eine fortlaufende Nummer innerhalb des Datensatztypes. Die Tausender- und Hunderterstelle ist in Version 1 stets 00, sie dient der leichten Plotfile-Erweiterbarkeit. Die Längenangabe L gibt die Anzahl der nachfolgenden Bytes des Datensatzes an, z.B. um ihn zu überlesen. Der Ende-Satz schließt einen Plotfile ab. Tabelle 1 gibt einen Überblick über die vorhandenen Datensätze. Die Liste der Datensätze ist erweiterbar, z.B. für Flächengraphik.

Das Format des ersten File-Headers ist eindeutig festgelegt, in ihm finden sich Angaben, die das Format der restlichen Datensätze beschreiben. Es werden die drei Datentypen Text, Integer und Real benutzt. Wenn auch Koordinaten und Längen als ganzzahlige Werte dargestellt werden, entfällt der Datentyp Real.

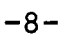

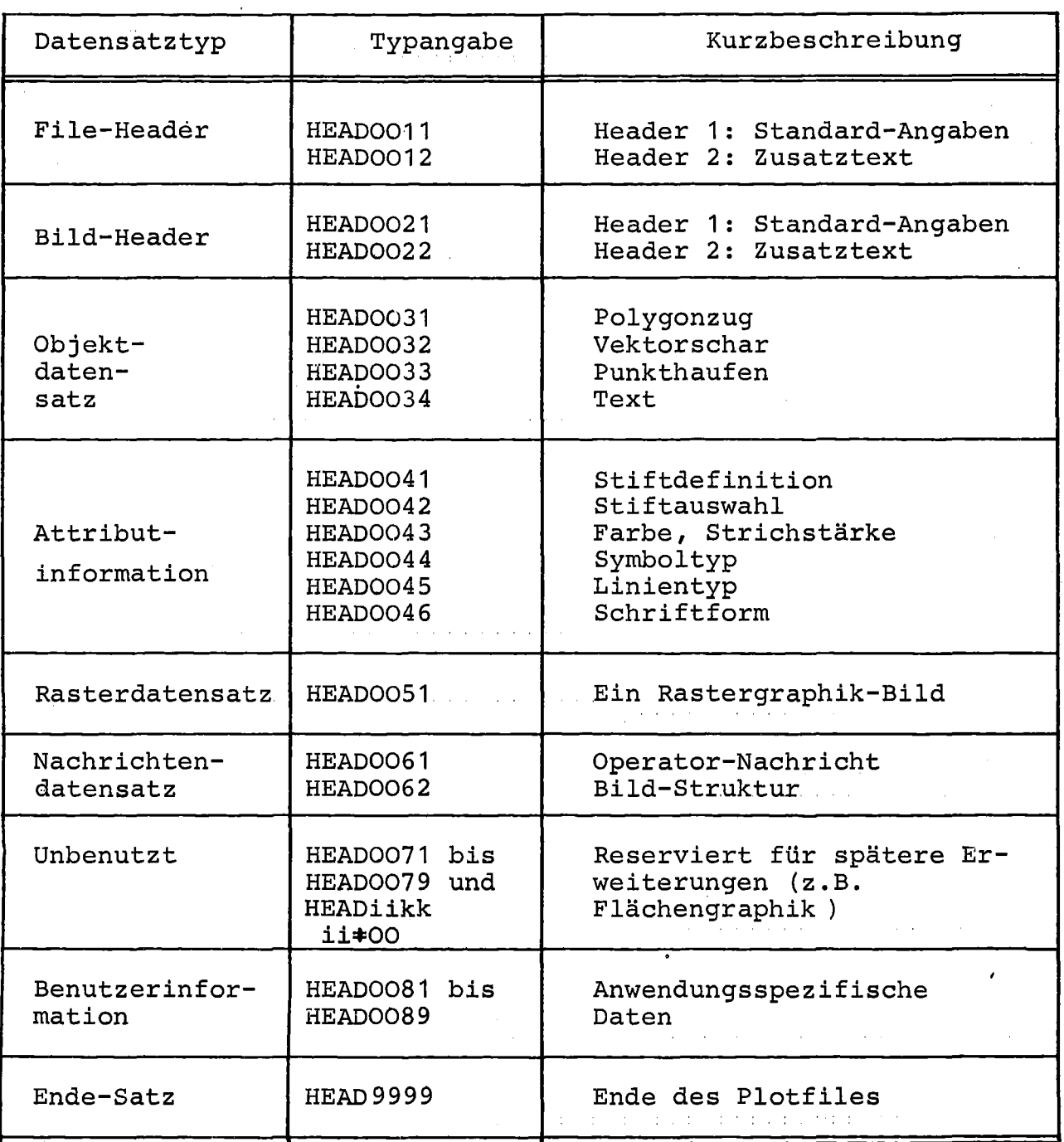

Tabelle 1: Datensätze des Plotfiles.

#### ?1.2 Format der Daten

 $\label{eq:2.1} \frac{d\mathbf{r}}{d\mathbf{r}} = \frac{1}{2\pi}\left[\frac{1}{2\pi}\left(\frac{\mathbf{r}}{d\mathbf{r}}\right)^2 - \frac{1}{2\pi}\left(\frac{\mathbf{r}}{d\mathbf{r}}\right)^2\right] \mathbf{r}^2 + \frac{1}{2\pi}\left(\frac{\mathbf{r}}{d\mathbf{r}}\right)^2 \mathbf{r}^2 + \frac{1}{2\pi}\left(\frac{\mathbf{r}}{d\mathbf{r}}\right)^2 \mathbf{r}^2 + \frac{1}{2\pi}\left(\frac{\mathbf{r}}{d\mathbf{r}}\right)^2 \$ 

Formatierte\_Darstellung:

Dies ist die Standarddarstellung.

Text:  $(\alpha)$  1 Symbol ist 1 EBCDIC-Zeichen, A-Format **(No()** N Symbole im Format AN (FORTRAN) bzw. A (N) *(PL/1* ) Integer-Zahlen (für Anzahlen, Nummern usw.): (i) <sup>J</sup> Zeichen im Format IJ (FORTRAN) bzw. F(J) (J wird im File-Header 1 definiert) *(PL/1)* Real-Zahlen oder Integer-Zahlen (für Koordinaten, Längen "usw.) :

 $(r)$  R Zeichen im Format FR.\* (FORTRAN) bzw.  $F(R,*) (PL/1)$ . Werden für Längen und Koordinaten Integerzahlen verwendet, so gilt entsprechend oben das Format IR (FORTRAN) bzw.F(R) (PL/1)

Beim Einlesen der Realzahlen genügt das Format FR.O (FORTRAN) bzw. F(R,O) (PL/1). Die Realzahlen haben nur einen Dezimalpunkt und eventuell ein Vorzeichen, aber keinen Exponenten.

#### Unformatierte\_Darstellung:

Aus Gründen der Speicherplatzausnutzung auf dem Plotfile wurde neben der formatierten Darstellung von Real- und Integerzahlen auch eine Darstellung im internen Maschinencode zugelassen. Dies ist jedoch nur möglich, wenn zwei Anwender mit gleichem Code miteinander kommunizieren.

Integer-Zahlen:

(i) **IJI** Bytes (J wird im File-Header <sup>1</sup> definiert)  $J=-2$ : INTEGER\*2 (FORTRAN) bzw. BIN FIXED(15) (PL/1)  $J=-4$  : INTEGER\*4 (FORTRAN) bzw. BIN FIXED (31). (PL/1)

Real-Zahlen oder Integer-Zahlen:

 $(r)$  R Bytes (R wird im File-Header 1 definiert) Bei Realzahlen (Z=1 nach File-Reader 1):  $R=-4: REAL*4$  (FORTRAN) bzw. DEC FLOAT(6)/BIN FLOAT(21) (PL/1)  $R=-8$ : REAL\*8 (FORTRAN) bzw. DEC FLOAT(16)/BIN FLOAT(53) (PL/1) R=-16: REAL\*16 (FORTRAN) bzw. DEC FLOAT (33) /BIN FLOAT (109) (PL/1) Bei Integerzahlen (Z=2 nach File-Reader 1) :siehe oben unter (i)

Wird die unformatierte Darstellung gewählt, muß dies für Integer- und Realzahlen gleichzeitig erfolgen (J und <sup>R</sup> negativ). Diese Darstellung ist besonders für die interne Speicherung von Bildern eines graphischen Systems geeignet (i.a. mindestens 50% Speicherplatz-Ersparnis).

#### 2.1.3 Koordinaten

Alle Koordinatenangaben des Plotfiles sind absolute logische kartesische Koordinaten. Die Beschränkung auf absolute Koordinaten kann akzeptiert werden, da ein Konvertierprogramm beim Schreiben ohne Schwierigkeiten relative in absolute Koordinaten umrechnen kann. Auch ein Interpretierer kann leicht aus absoluten wieder relative Koordinaten erzeugen.

-9-

#### 2.1.4 Zeichencode

Der Zeichencode ist EBCDIC (Tabelle 2), er wurde gewählt, weil er sich als größter gemeinsamer Nenner der beteiligten Institutionen herausstellte. Auch Rechner, die mit einem anderen Zeichencode arbeiten, können im allgemeinen EBCDIC lesen und schreiben.

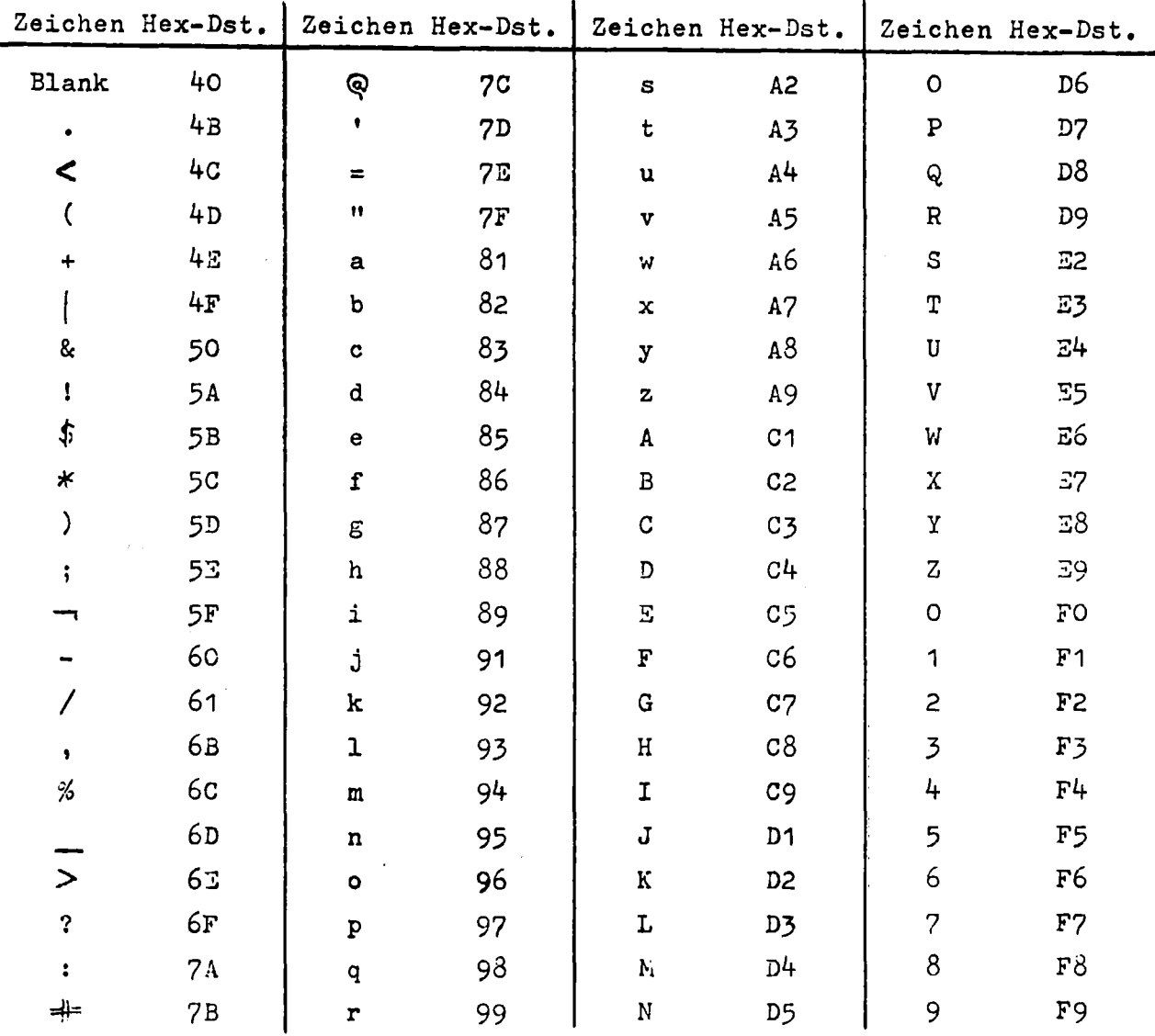

Tabelle 2: Zeichen des EBCDIC-Codes

#### 2.1.5 Physikalische Satzstruktur

Unabhängig von der logischen Satzstruktur ist die physikalische Satzstruktur, es werden Blöcke mit der festen Länge 960 Bytes mit je 12 Sätzen der Länge 80 Bytes (zu 8 Bit) verwendet, das Satzformat ist FB (fixed blocked). *Die* geringe Blocklänge nimmt Rücksicht auf Kleinrechner mit kleiner Hauptspeichergröße. Das Band ist normalerweise ein Nolabel-9-Spur-Band mit einer Schreibdichte von 800 oder 1600 bpi.

#### 2.2 \_\_ Header Information

#### 2.2.1 File-Header 1:

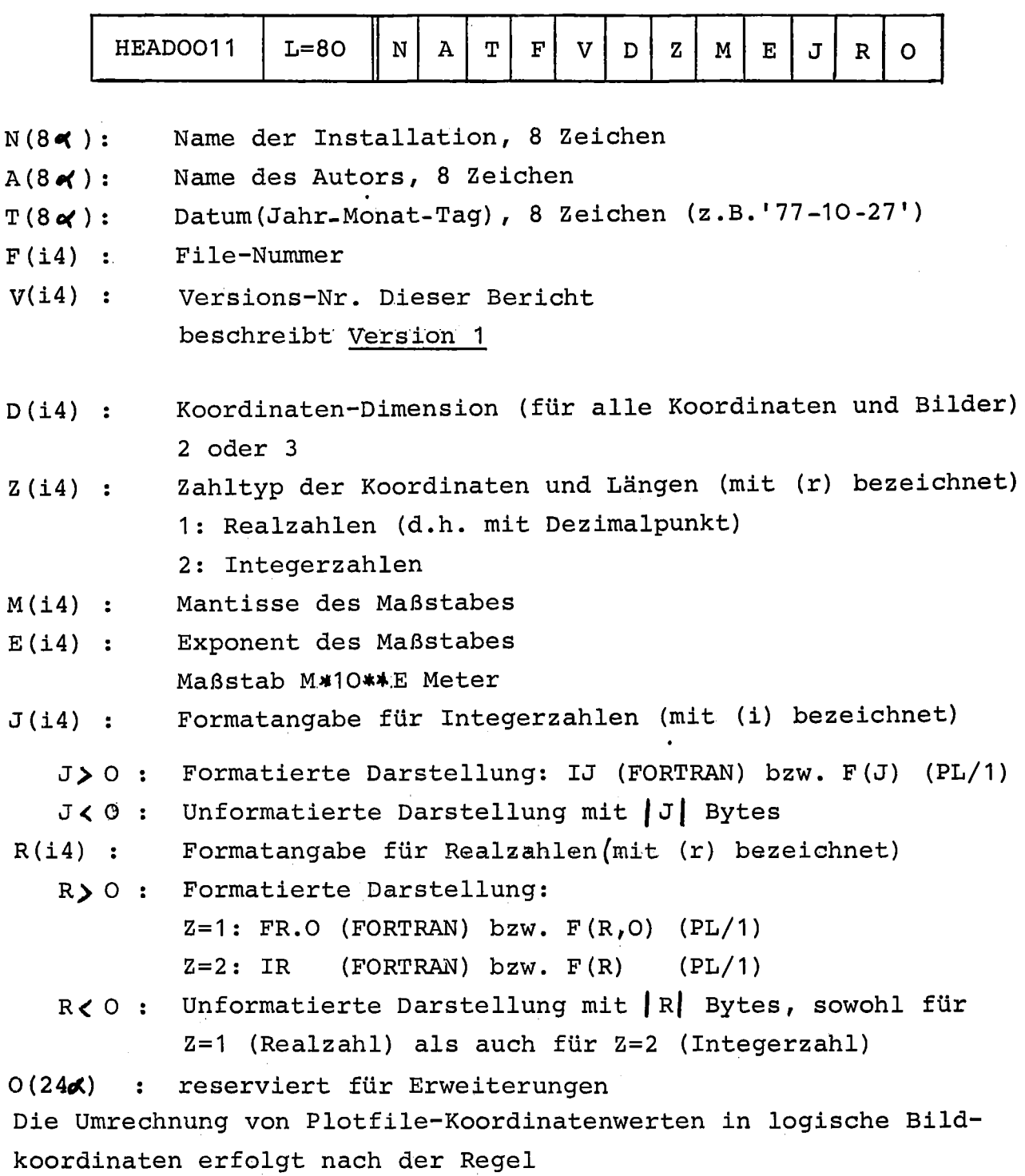

 $X_{\texttt{Bild}} = X_{\texttt{Plotfile}}$  . M. 10<sup>E</sup>.

Für maßstäbliche Zeichnungen haben die logischen Bildkoordinaten und alle Längenangaben die Einheit Meter.

Im File-Header <sup>1</sup> wird die Länge <sup>L</sup> im Format 14 dargestellt, in allen folgenden Datensätzen im Format IJ , Die Typangabe (HEAD mit Kenn-Nummer) wird stets im Format  $8\text{ A}$  angegeben (z.B.HEAD0031).

#### 2.2.2 File-Header 2:

HEADOO12 $\parallel$  L  $\parallel$  N  $\parallel$  T

<sup>N</sup> (i) Anzahl der Zeichen im Text T  $T(N\alpha)$  : Text mit N Zeichen

Hier können Angaben, die den gesamten File betreffen, in Textform geschrieben werden, z.B. Angaben über das. graphische System oder Unterprogrammpaket, das die Bilder erzeugt hat; Angaben über das ursprünglich verwendete Ausgabegerät; Angaben über das gewünschte Ausgabegerät. Der File-Header <sup>2</sup> kann entfallen.

2.2.3 Bild-Header 1:

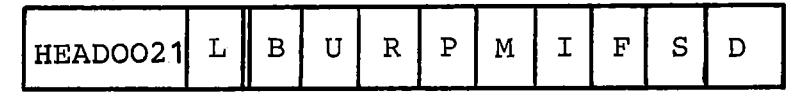

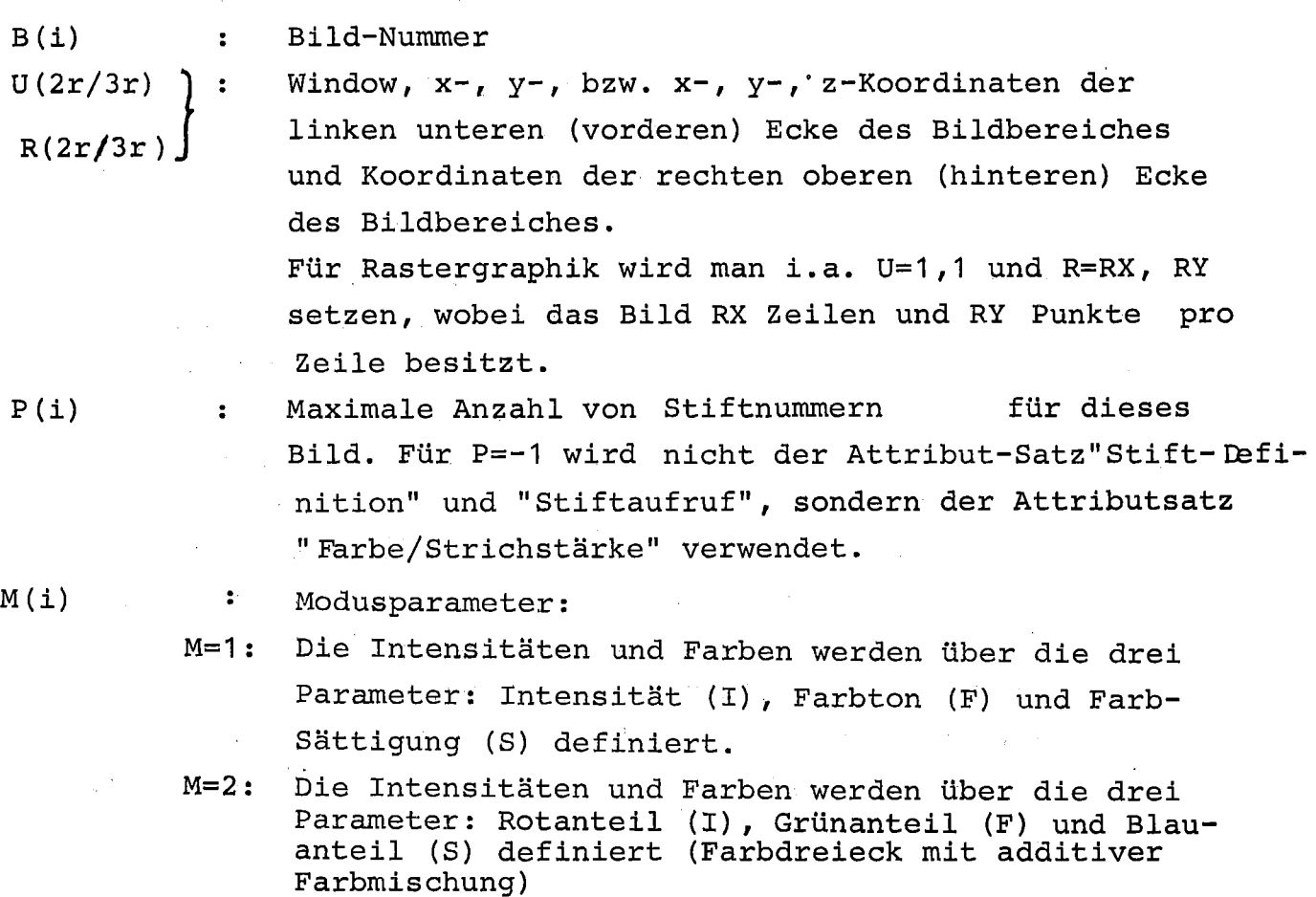

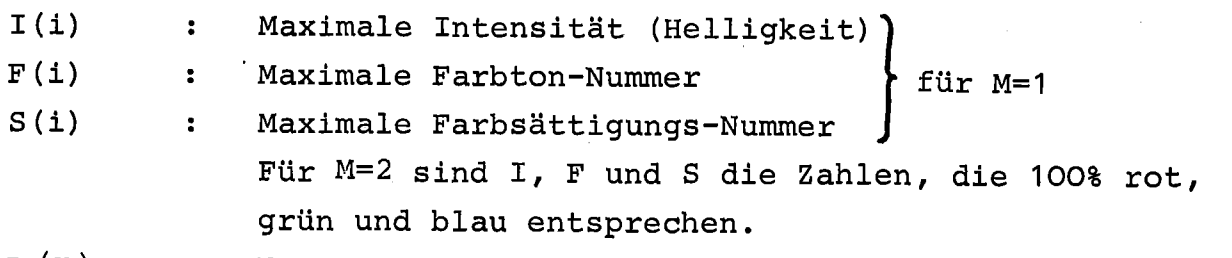

Maßstab für Strichstärken in Längeneinheiten. Für 0--0  $D(r)$  $\mathbf{R}^{\text{max}}$ wird kein Maßstab angegeben.

#### 2.2.4 Bild-Header 2:

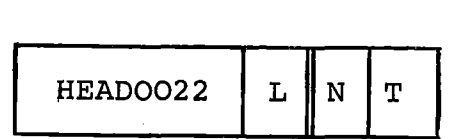

 $N(i)$ Anzahl der Zeichen im Text T  $\ddot{\cdot}$  $T(N\alpha')$ Text mit N Zeichen  $\mathbf{E}$ 

Hier können Angaben, die das gesamte Bild betreffen, geschrieben werden, z. B. :

Arbeitsflächenqualität, Papierbeschreibung (unliniertes Papier,

Millimeterpapier, transparentes Papier, Karton usw.);

Mikrofilmplotter: Filmart und Filmformat;<br>Beschreibung der Stifte, insbesondere des Typs, z.B.:

Stift 1: Tusche, dicke Feder (oder mm-Angabe) ,

Stift 2: Kugelschreiber, blau;

Beschreibung eines Stiftes als Gravur-Werkzeug;

Wunsch, daß, falls weniger Stifte vorliegen als man im Bild benötigt, aufgrund einer bestimmten Operator-Message (mit stop) ein Austausch von Zeichenstiften vorgenommen werden soll (falls möglich)

'Angaben über Vorstellungen, die man sich bei der Farbe, Intensität oder den Strichelungsarten gemacht hat (etwa: bei Farbe, welche Linie im Farbkegel oder Tabellenangabe)

- Angaben über Transformationen, die nachträglich auf das Bild angewendet werden sollen, etwa Ausschnittsbildungen, Vergrößerungen, perspektivische Abbildungen usw.;
- Bei Rasterbildern Angaben über die Zuordnungen der Kanäle zu Farben oder Interpretation als Realteil und Imaginärteil von komplexen Daten.

Der Bild-Header <sup>2</sup> kann entfallen.

#### 2.3 Graphische Grundelemente (Primitives)

Der Plotfile enthält die graphischen Objekte: Polygonzug, Vektorschar, Punkthaufen und Text. Höhere graphische Elemente wie Kreis und Kreisbogen oder Koordinatenachse wurden aus Gründen der Einfachheit nicht aufgenommen. Die Aufnahme von Vektorschar (zusätzlich zu Polygonzug) und Punkthaufen (statt Einzelpunkt) ist zur Darstellung von Strichbildern nicht notwendig. Diese Objekte vereinfachen aber für eine Reihe von Anwendern, die mit Punkthaufen (z.B. zwei-' und dreidimensionale Verteilungsfunktionen) und mit Vektoren arbeiten, den Umgang mit dem Plotfile und führen zu einer Reduktion des zur Speicherung nötigen Platzes. Der Mehraufwand für einen Interpretierer, neben Punkten auch Punkthaufen und neben Polygonzügen auch Vektorscharen lesen zu können, ist dagegen vernachlässigbar.

In den Objektdatensätzen sind lediglich die. geometrischen Angaben der Grundelemente enthalten, ihre Attribute wie Strichstärke, Farbe oder Texthöhe werden durch die Attributdatensätze beschrieben.

2.3.1 Polygonzug:

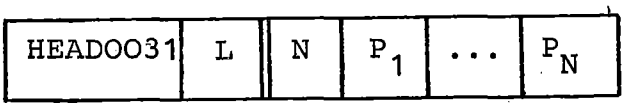

 $N(i)$ P<sub>j</sub> (2r/3r) : Koordinaten des J-ten Punktes  $1 \leq J \leq N$ Anzahl der Punkte (Elemente) des Polygonzuges

#### 2.3.2 Vektorschar:

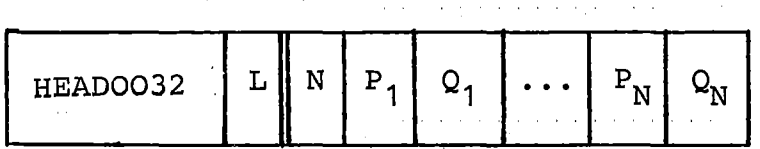

 $N(i)$ P<sub>.T</sub>(2r/3r) : Koordinaten des Anfangspunktes des J-ten Vektors  $Q_{J} (2r/3r)$  :  $1 \leq J \leq N$ Anzahl der Vektoren (Elemente) der Vektorschar Koordinaten des Endpunktes des J-ten Vektors

?rinzipiell kann dieser Datensatz durch <sup>N</sup> Polygonzug-Datensätze ersetzt werden; dies kann aber ca. 50% mehr Speicherplatz erforderlich machen.

HEAD0033  $\begin{bmatrix} 1 & w & 0 \\ 0 & 1 & w \end{bmatrix}$   $\begin{bmatrix} 0 & 0 & 0 \\ 0 & 1 & 0 \\ 0 & 0 & 0 \end{bmatrix}$ 

 $N(i)$ Anzahl der Punkte (Elemente) des Punkthaufens  $\mathbf{E}$  $P<sub>\tau</sub> (2r/3r)$ Koordinaten des J-ten Punktes  $\mathbf{E}$  $1 \leq J \leq N$ 

2.3.4 Text:

HEADOO34 L $\begin{array}{|c|c|c|c|c|}\n\hline\n\text{HEADOO34} & L & P & A & N & T\n\end{array}$ 

 $P(2r/3r)$ Koordinaten des Anfangspunktes des Textes (linke  $\ddot{\bullet}$ untere Ecke des virtuellen Rechteckes. um das erste Zeichen) .

 $A(i)$ 

 $\mathbf{E}$  .

- Art der Anfangspunkt-Koordinaten
	- 1 absolute Angabe
	- 2 : relative Angabe, d.h. bezüglich des augenblicklichen Standes der Feder bzw. des Strahls. Dabei ist der Feder- bzw.Strahlstand nach der Zeichnung eines Textes in der linken unteren Ecke des virtuellen Rechteckes des (theoretischen) (N+1)-ten Zeichens
- $N(i)$ Anzahl der Zeichen im Text T
- $T(N \alpha)$ : Zu zeichnender Text mit N Zeichen (alle EBCDIC-Zeichen einschließlich Kleinbuchstaben)

Für A=2 wird der Text relativ zur augenblicklichen Position plaziert. Dies ist die einzige relative Angabe im Plotfile. Sie ist z.B. erforderlich,wenn man Texte geringer Textqualität hintereinander zeichnen möchte, deren Höhe und Breite/Höheverhältnis man nicht genau kennt. A=2 ist nur gültig, wenn das vorausgegangene Grundelement ebenfalls ein Text war.

2.4\_\_Attributinformation

*Die* Attributinformation beschreibt die Darstellungsattribute für alle nachfolgenden Objekt-Datensätze. Am Anfang jeden Bildes sind alle Darstellungsattribute auf ihre Standardwerte gesetzt. Es gibt die Datensätze: Stiftdefinition, Stiftauswahl, Farbe/Strichstärke, Symboltyp, Linientyp und Schriftform. Sie wirken sich nach Tabelle 2 auf die Grundelemente aus.

 $\mathcal{L}^{\text{max}}_{\text{max}}$  , where  $\mathcal{L}^{\text{max}}_{\text{max}}$ 

 $\mathcal{F}^{\mathcal{A}}_{\mathcal{A}}$  , where  $\mathcal{A}^{\mathcal{A}}_{\mathcal{A}}$  , where  $\mathcal{A}^{\mathcal{A}}_{\mathcal{A}}$ 

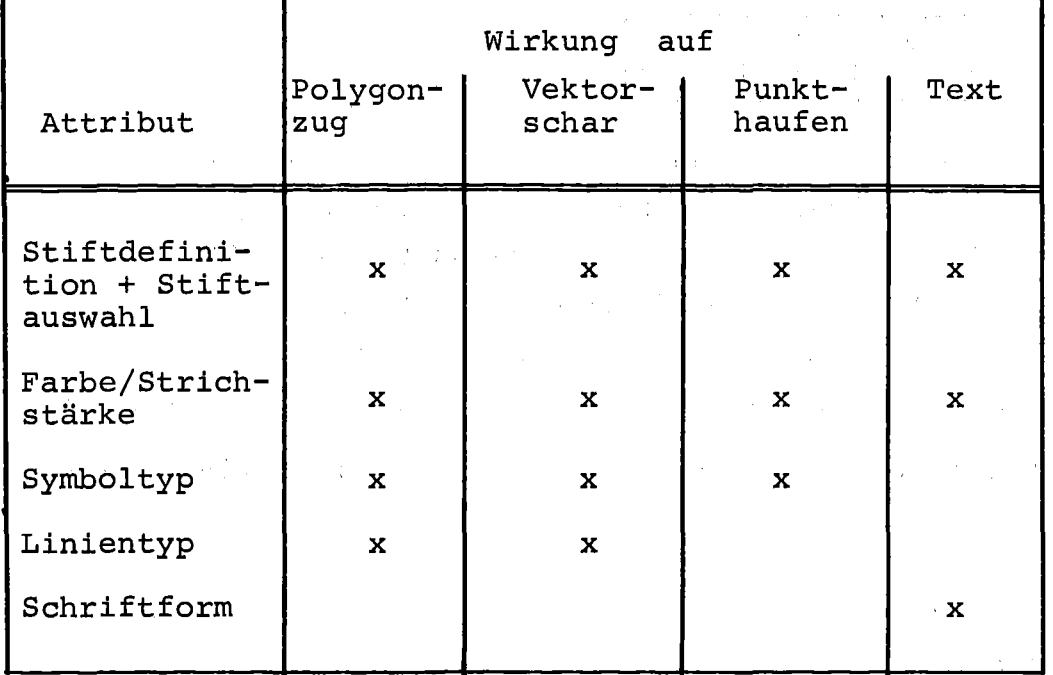

Tabelle 2: Auswirkung der Darstellungsattribute auf Objekte.

pie Bedeutung der einzelnen Werte für ein Attribut (z.B.2=rot oder 4=gestrichelte Linie) sind festgelegt, diese Zuordnung kann aber jederzeit durch Eingabe an den Interpretierer geändert werden. Zur Beschreibung der Attribute Farbe und Strichstärke sind zwei Möglich-<br>keiten vorgesehen. Bei der ersten Methode wird eine Stift-Nummer mit bestimmten Werten für Farbe, Helligkeit und Strichstärke assoziiert. Dies geschieht durch den Attributsatz "Stift-Definition".

Anschließend kann einer der vorher definierten Stifte durch den Satz "Stift-Auswahl" ausgewählt werden. *Diese* Methode ist von Vorteil für Geräte mit einer begrenzten Anzahl von Stiften. Mit der zweiten Möglichkeit können Farbe, Helligkeit und Strichstärke ohne Benutzung einer Stift-Nummer direkt angegeben werden. *Dies* geschieht durch den Attributsatz Farbe/Strichstärke. *Diese* Methode ist für Farbdisplays angemessen. Welche der beiden Beschreibungsmöglichkeiten gewählt wird, ist durch den Parameter M *in* Bild-Header 1 festgelegt.

#### 2.4.1 Stiftdefinition

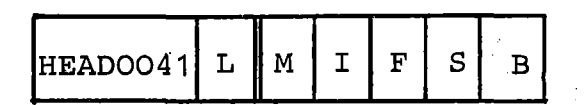

- $T(i)$ Stiftnummer, TSP(P im Bildheader 1)  $\mathbf{r}$
- $I(i)$ : ) Helligkeit, Farbton, Farbsättigung für
- $F(i)$ M=1 (M im Bildheader 1), Anteil  $\ddot{\cdot}$
- von rot, grün und blau für  $M=2$ .  $S(i)$  $\ddot{\bullet}$
- Strichstärke:,.Vielfaches der Strichstärkeneinheit D *(im B(i)*  $\ddot{\phantom{a}}$ Bildheader 1).

Dieser Datensatz kann *eine* vorhergehende Stiftdefinition mit gleicher Stiftnummer M überschreiben.

#### 2.4.2 Stiftauswahl

HEADOO42 Ĺ  $M$ 

M(i) : Stiftnummer.

Ist der Stiftauswahl keine Stiftdefinition vorangegangen, so wird *eine* Standardtabelle benutzt.

Wird kein Stift ausgewählt (mit Datensatz <sup>42</sup> oder 43), so wird mit normal üblicher Farbe (z.B.schwarz) und Intensität gezeichnet (geräteabhängige Werte) •

#### 2.4.3 Farbe/Strichstärke

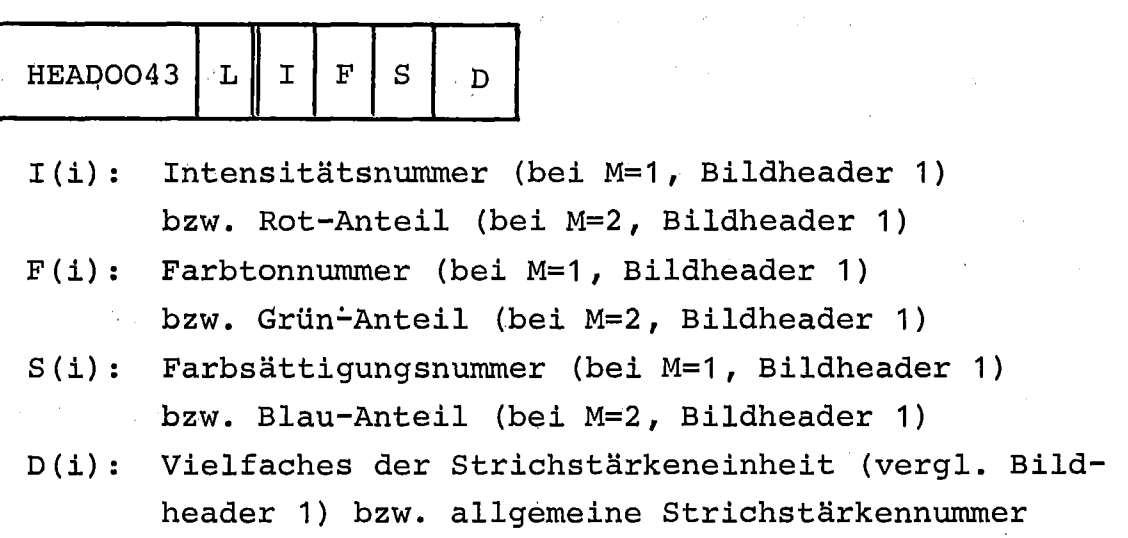

Dieser Datensatz entspricht dem Datensatzpaar 41/42, es wird jedoch nicht mit Stiften, die vorher definiert werden müssen, gearbeitet, sondern die entsprechende Angabe wird direkt gemacht. Im Bildheader 1 wird durch den Parameter P angegeben, nach welcher Methode Farbe und Strichstärke angegeben werden.

#### 2.4.4 Symboltyp:

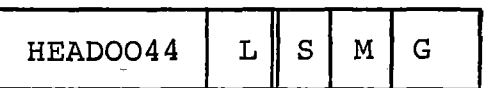

S(i): Symbolnummer. Symbole sind zentrierte Zeichen (Marker) zur Kennzeichnung von Punkten und zur Unterscheidung von Linien.

> Zuordnung: 1: kein Symbol(d.h.kleinster Punkt bei Punkthaufen

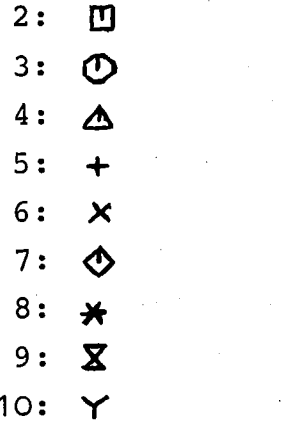

> 11: geräte-oder systemabhängig

 $M(i):$  Angabe, jedes wievielte Element der jeweiligen Objektdatensätze markiert werden soll Polygonzug: <sup>1</sup> Element = <sup>1</sup> Eckpunkt (Anfangspunkt einer Teillinie) Vektorschar: <sup>1</sup> Element = <sup>1</sup> Vektor mit beiden Endpunkten Punkthaufen: <sup>1</sup> Element = <sup>1</sup> Punkt

G(r): Größe des Symbols

Angabe in Längeneinheiten (siehe Maßstabsdefinition im File-Reader 1)

Bei Übergabe von 0.0 wird ein Geräte- oder System-Standardwert benutzt.

Festlegung:

Standardwert des Symbols,wenn keine explizite Symbolangabe erfolgt: Symbol 1 (Punkthaufen: kleinster Punkt, Polygonzug und Vektorschar: kein Symbol)

Die Symbolnummer 1 (Standardwert) dient zum Zurücksetzen eines gewählten Symbols, wenn danach kein anderes Symbol (mit S>1) gewählt wird, d.h. kein Symbol gezeichnet werden soll.

Die Form und Lage der Symbole ist fest, sie wird nicht durch die Schriftform-Attribute beeinflußt.

#### 2.4.5 Linientyp:

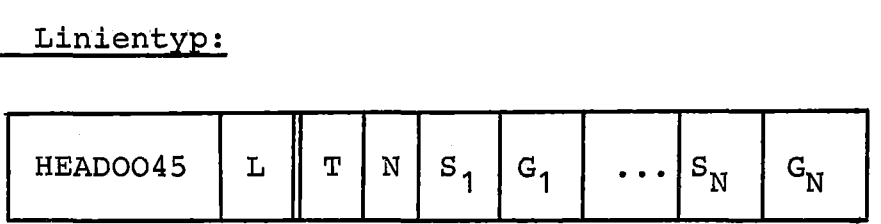

T(i}: Linientyp-Nummer

```
0: eigene Linientyp-Definition in S_1/G_1 bis S_M/G_N
```
1: (durchgezogen)

2: ....... (gepunktet)

 $3: - \cdot - \cdot -$  (strichpunktiert)

 $4:-----(gestrichell)$ 

≥ 5: geräte- oder systemabhängig

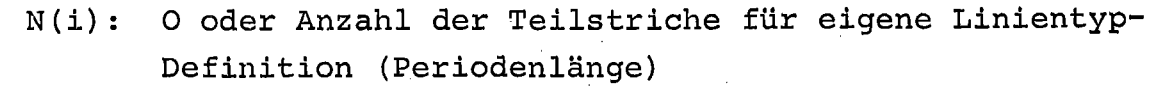

 $S_{.T}(r):$ Länge des J-ten Teilstriches für eigene Linientyp-Definition  $1 \leqslant J$ Angabe in Längeneinheiten (siehe Maßstabsdefinition im  $J \leq N$ File-Header 1) Bei übergabe von 0.0 wird ein Punkt gezeichnet Länge des J-ten Gaps für eigene Linientyp-Definition  $G_T(r):$  $1 \leq J$ Angabe in Längeneinheiten (siehe Maßstabsdefinition im

J ≤ N File-Header 1)

#### Festlegung:

Standardwert des Linientyps,wenn keine explizite Linientypangabe erfolgt: Linientyp 1 (durchgezogen).

Bei N=0 entfallen die S<sub>J</sub>- und G<sub>J</sub>-Parameter. Dies ist nur bei T>0 möglich.

#### 2.4.6 Schriftform:

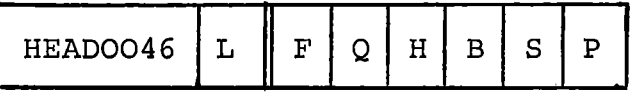

- $F(i):$  Font (Zeichensatz)
	- 1: Standard
	- 2: Romanisch
	- 3: Italic
	- 4: Griechisch·
	- 5: Mathematische Symbole

<sup>Q</sup>(i) : Qualität

- 1: Einfache Qualität
- 2: Mittlere Qualität
- 3: Hohe Qualität

Kleine Qualität bedeutet: Nur waagerechter Text einer Höhe, bei Text hoher Qualität kann Neigung, Winkel, Höhe und Breite der Zeichen vorgegeben werden.

- H(r) Höhe eines Zeichens (virtuelles Rechteck um einen normalen Großbuchstaben, z.B. das M) Angabe in Längeneinheiten.
- B(r) Breite eines Zeichens (virtuelles Rechteck um einen normalen Großbuchstaben, z.B. das M) in Längeneinheiten-Siehe Abb.2.
- S(2r/3r): Abstandspunkt-Angabe

Anfangspunkt des nächsten Zeichens relativ zum vorhergehenden Zeichen, i.a. Abstand der jeweiligen linken unteren Eckpunkte (x-, y-, bzw. x-, y-, z- Koordinaten). <sup>S</sup> definiert also die Schreibrichtung und den Endpunkt, d.h. den Federstand /Strahlstand nach der Beendigung des Textaufrufes; die Differenz zur Breite gibt die Zwischenraum-Breite an.

P(2r/3r): Ebenenpunkt-Angabe

Definition der Ebene, in der der Text liegen soll, durch Angabe eines Punktes oberhalb der Schriftachse (Schreibrichtung). Diese Angabe ist erforderlich für Texte im Raum. Angabe in x-, y-, bzw. x-, y-, z- Koordinaten relativ zum Anfangspunkt des Textes (linker unterer Eckpunkt des ersten Zeichens) .

Die Länge von P, die prinzipiell als Höhe des Zeichens (bzw. der Projektion auf die Normale) angesehen werden könnte, wird nicht interpretiert (aus Gründen der Klarheit und Übersichtlichkeit) . Der Winkel zwischen P, dem Anfangspunkt des Textes und S kann als Neigung interpretiert werden, jedoch erst bei hoher Textqualität.

#### Festlegung:

Standardwert der Schriftform, wenn keine explizite Angabe erfolgt: Waagrechte Schrift in der x-y-Ebene, normal übliche Größe und Font (system- und geräteabhängig) , einfache Qualität.

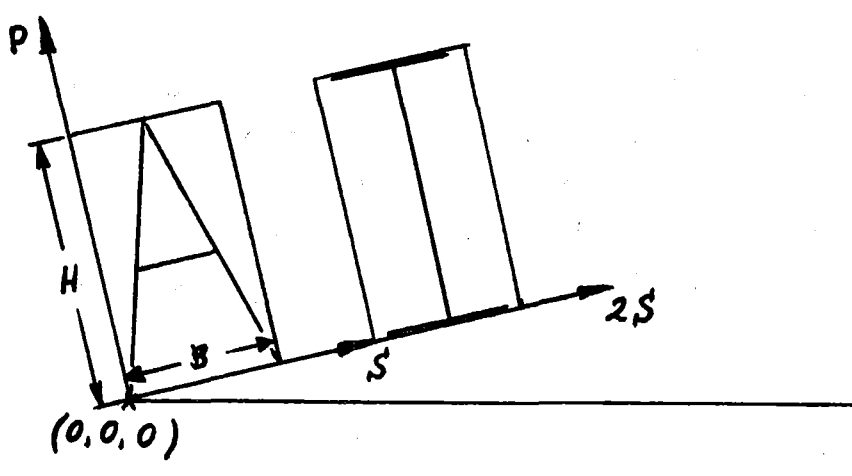

Abb.2: Angaben zur Schriftform

#### 2.5 Rastergraphik

#### Rasterdatensatz

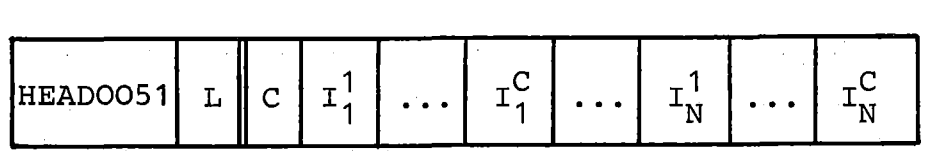

#### $C(i)$ Anzahl Kanäle

- $\texttt{I}^\textsf{M}_{\cdot,\textsf{T}}(\texttt{r})$  : Intensitätsangabe, Graustufen oder Farbanteil des M-1 S M S C der Bildpunkte N=RX·RY ergibt sich aus dem R-Parameter ten Kanals des J-ten Pixels (Bildpunktes) . Die Anzahl
- $1 \leq J \leq N$ von Bildheader 1. Für C=3 werden die Werte I normalerweise die Anteile der Grundfarben rot, grün und blau sein. Die Werte, die 100% einer Farbe entsprechen, sind in Bildheader 1 definiert. Für C=1 werden die Werte als Graustufen interpretiert.

#### 2.6 Nachrichtendatensätze, Benutzerinformation und Ende-Satz

Operator-Nachrichten können zur Ausgabe einer Nachricht an den Bediener eines graphischen Ausgabegerätes verwendet werden. Die Abarbeitung des Plotfileskann dabei unterbrochen werden, um z.B. einen Stift zu wechseln. Die Bildstruktur kann durch Angabe von Teilbildnamen im Plotfile gespeichert werden. Sowohl eine einstufige als auch eine mehrstufige Bildstruktur ist damit beschreibbar. Die Benutzerdatensätze dienen dazu, für einen bestimmten Anwender wichtige Zusatzinformationen im Plotfile unterzubringen. Das können auch nichtgraphische Daten sein, die zu den graphischen Objekten gehören. Diese können i.a. nur durch bestimmte Interpretierer gelesen werden. Fremde Interpretierer überlesen die ihnen nicht bekannte Benutzerinformation. Durch ein Schlüsselwort wird sichergestellt, daß ein Interpretierer nur ihm bekannte Benutzerdaten verarbeitet.

#### 2.6.1 Operator-Nachricht:

 $H$ EADOO61 $I$ L $I$ IS $I$ N $I$ T

- S(i) : Stop-Parameter
	- 1 : Ausgabe der Nachricht ohne darauffolgenden Stop
	- 2 Ausgabe der Nachricht mit darauffolgendem Stop; d.h. erst bei entsprechender Reaktion soll weitergemacht werden (z.B. Federwechsel)
- N(i) Anzahl der Zeichen im Text T
- T(No(): Text der Message mit N Zeichen

#### 2.6.2 Segmentname:

HEADOO62  $L$ S  $\rm N$ т

- S(i) : Stufennummer einer Baumstruktur, die den Bildaufbau beschreibt
- N(i) Steuerparameter
	- N=O : Festlegung des Endes des letzten Segmentes der Stufe S (d.h. kein rechter Bruder mehr)
	- N<sub>2</sub>1 : Festlegung des Beginns eines Segmentes der Stufe <sup>S</sup> (Sohn oder Bruder); dabei ist <sup>N</sup> die Anzahl der Zeichen im Segmentnamen T

 $T(N \alpha)$ : Segmentname T mit N Zeichen (entfällt bei N=O)

Das Ende eines Teilbildes der Stufe S wird also entweder implizit durch den Beginn eines neuen Teilbildes der gleichen Stufe S (Bruder) oder explizit durch übergabe von N=O bei der Stufe S (kein rechter Bruder mehr vorhanden) definiert; ein Einfluß auf die Struktur in anderen Stufen ist dabei nicht vorhanden. Bei einstufiger Bildstruktur ist <sup>S</sup> stets gleich 1.

 $\label{eq:2.1} \frac{1}{2} \int_{\mathbb{R}^3} \frac{1}{\sqrt{2\pi}} \int_{\mathbb{R}^3} \frac{1}{\sqrt{2\pi}} \int_{\mathbb{R}^3} \frac{1}{\sqrt{2\pi}} \int_{\mathbb{R}^3} \frac{1}{\sqrt{2\pi}} \int_{\mathbb{R}^3} \frac{1}{\sqrt{2\pi}} \int_{\mathbb{R}^3} \frac{1}{\sqrt{2\pi}} \int_{\mathbb{R}^3} \frac{1}{\sqrt{2\pi}} \int_{\mathbb{R}^3} \frac{1}{\sqrt{2\pi}} \int_{\mathbb{R}^3}$ 

#### 2.6.3 Benutzerdatens'ätze

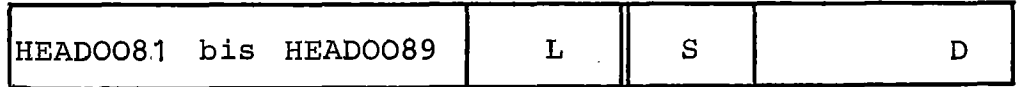

 $S(8\alpha)$  : Schlüsselwort zur Kennzeichnung eines bestimmten Benutzerdatensatzes (8 Zeichen).

D(abhängig von S): Benutzerdaten

per Schlüssel dient sowohl zur besseren Lesbarkeit als auch zur Identifizierung und Unterscheidung von Benutzerdatensätzen eines anderen Benutzers, der die gleiche Kenn-Nummer verwendet hat. Es ist möglich, daß Datensätze mit gleicher Kenn-Nummer, aber verschiedenen Schlüsseln existieren.

#### Anwendungsbeispiele:

```
Informationsdatensätze:
```

```
Bildbeschreibungen
```
Nichtgraphische Daten (Druckwerte in den benutzten Koordinaten)

Objektdatensätze:

Gitternetze

Achse mit Markierung und Beschriftung

Kreise, Ellipsen

Attributdatensätze:

Symbole

Koordinatentransformationen

Ausschnittsbildung

#### $2.6.4$  Ende-Satz

 $\frac{1}{2} \left( \frac{1}{2} \right)^2 \left( \frac{1}{2} \right)^2 \left( \frac{1}{2} \right)^2 \left( \frac{1}{2} \right)^2$ 

HEAD9999  $L = 0$ 

#### Ende des Plotfiles

 $\sim$ 

 $\mathcal{L}_{\mathcal{A}}$ 

 $\sim$ 

 $\sim$ 

 $\sim 10^7$ 

#### 3. Fähigkeiten des Interpretierers

Der Interpretierer gibt den graphischen Inhalt des Plotfiles auf das gewünschte Ausgabegerät aus.' Sowohl Spezialinterpretierer als auch solche für eine Reihe von Ausgabegeräten oder graphischen Systemen sind denkbar. Abb.3 zeigt den allgemeinen Aufbau eines Interpretierers für mehrere Geräte und Systeme~ Der Interpretierer muß auf die Möglichkeiten des Ausgabegerätes Rücksicht nehmen, er soll durch eine Eingabe (insbesondere auch graphische Eingabe) noch gesteuert werden können und er soll im Stapelbetrieb oder interaktiv verwendet werden können. Bei der Interpretation müssen die logischen Bildkoordinaten in Gerätekoordinaten transformiert und die Attributinformation des Plotfiles auf die Fähigkeiten des Gerätes abgebildet werden.

Die Transformationsvorschrift wird entweder über die Eingabe gewonnen oder aus einer dem Ausgabe-Gerät oder -System zugeordneten Standardtransformation entnommen. Für dreidimensionale Bilder ist hier die Angabe von Blickpunkt, Blickrichtung und Art der perspektivischen Abbildung, eventuell auch mit Hidden-line-Möglichkeiten, notwendig. Dafür sollte auch graphische Eingabe unterstützt werden. Wenn der Interpretierer die Plotfile-Information wieder in ein graphisches System übergibt, wird man diesem System die Transformationen überlassen.

Auch die Zuordnungsvorschrift kann dem Interpretierer als Eingabe mitgeteilt oder aus einer gerätespezifischen Zuordnungstabelle entnommen werden. So kann z.B. das Attribut Farbe, das an einem Ausgabegerät nicht realisierbar ist, durch verschiedene Linienarten dargestellt werden. Die Standardannahmen hängen vom verwendeten Gerät oder System ab, sie sind daher gerätespezifisch in einer Gerätebeschreibungstabelle vorhanden. Gesteuert durch die Eingabe soll der Interpretierer auch den Inhalt des Plotfiles in mehr oder weniger ausführlicher Form ausdrucken. Insbesondere der Inhalt von Headern und Nachrichtendatensätzen sollte in ein Protokoll aufgenommen werden.

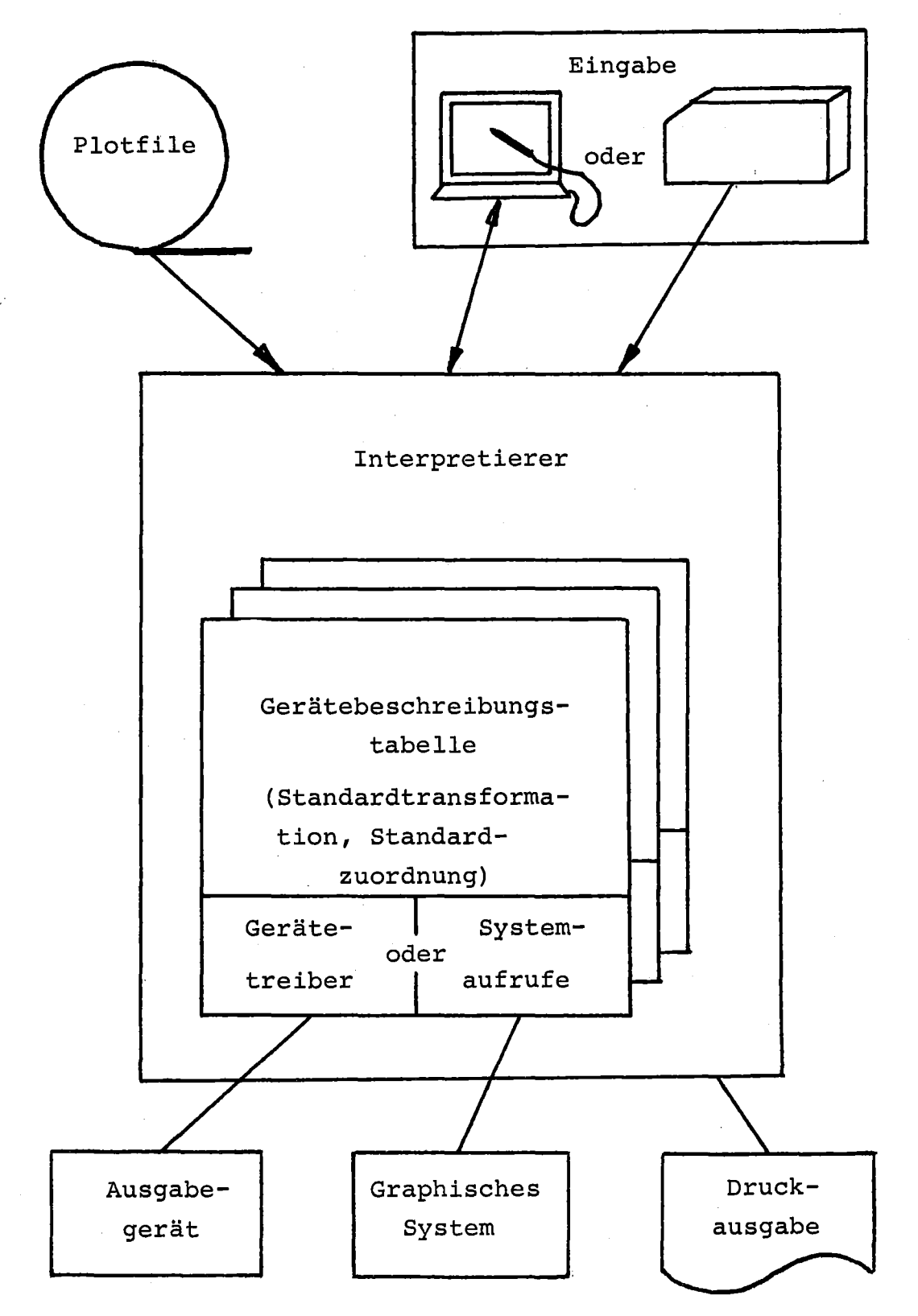

Abb.3: Aufbau eines Interpretierers

 $\label{eq:2.1} \frac{1}{\sqrt{2\pi}}\int_{0}^{\infty}\frac{1}{\sqrt{2\pi}}\left(\frac{1}{\sqrt{2\pi}}\right)^{2}d\mu\,d\mu\,d\mu\,d\mu\,.$ 

Der Interpretierer sollte eine Option haben, bei der ein Bild nur zum Feststellen des logischen Bildbereiches und eventuell der Maximalangaben (vgl.Bild-Header 1) durchlaufen werden kann. Für die Ausgabe auf den Drucker sollten folgende Möglichkeiten vorgesehen werden:

Option 0: keine Ausgabe

- Option 1: Ausgabe von File-Header, Bild-Header, Bildnummer, Teilbildname
- Option 2: Zusätzliche Ausgabe der Attributdatensätze und der Kennungen der Objektdatensätze

 $\mathbb{R}^{T \times 1}$ 

- Option 3: Zusätzlich abgekürzte Ausgabe der Objektdatensätze, z.B. nur jeweils die ersten zwei Punkte bzw. Vektoren und nur den Anfangspunkt und die ersten zwei Zeichen des Textes
- Option 4: Ausgabe aller Daten

#### 4. Programmbeispiele.

#### 4.1 Schreiben des Plotfiles

Schreiben von N zweidimensionalen Punkten eines Polygonzuges, gespeichert in einem Feld (PL/1); Konvertierprogramm mit  $F(4)$  - Integerzahlen<sup>·</sup> und  $F(7,2)$  -Realzahlen:

```
CONVERT: PROC OPTIONS(MAIN);
   DCL (IZ,RZ,RN,DIM,L,N,J) BIN FIXED,
       PLOT FILE;
   IZ=4;
                                                            Contract Administration
   RZ = 7;RN=2:
   DIM=2;
   N= ... ;
   L=N*DIM*RZ+IZ;
   PUT FILE(PLOT) EDIT('HEAD0031', L) (A(8), F(1Z));PUT FILE(PLOT) EDIT(N) (F(IZ));
   BEGIN;
      DCL (X(N), Y(N)) BIN FLOAT;
      DO J=1 TO N;
         X(J)=...;Y(J)=\ldots;END;
      PUT FILE(PLOT) EDIT((X(J), Y(J) DO J=1 TO N)) (F(RZ,RN));
   END;
   \bulletEND CONVERT;
```
4.2\_\_Interpretieren\_des\_Plotfiles

```
Lesen von N zweidimensionalen Punkten eines Polygonzuges in
        ein Feld (PL/1); Interpretierprogramm:
                                                                                                       \label{eq:2.1} \left\langle \mathcal{L}_{\text{eff}}\right\rangle = \left\langle \mathcal{L}_{\text{eff}}\right\rangle + \left\langle \mathcal{L}_{\text{eff}}\right\rangle + \left\langle \mathcal{L}_{\text{eff}}\right\rangleand the state of the state of the
INTERPR: PROC OPTIONS(MAIN);
      DCL (IZ, RZ, DIM, KZ, KE, L, N, J) BIN FIXED,
              HEAD CHAR(4),
              CHAROO CHAR(2),
              LABZ(9) LABEL,
           ,LAB3(9) LABEL,
                                                                     \label{eq:2.1} \mathcal{A} = \mathcal{A} \times \mathcal{A} \times \mathcal{A}の行き (1977)
  \hat{\varphi}(\hat{u})PLOT FILE;
             \label{eq:3} \mathcal{A} = \mathcal{A} \otimes \mathcal{A} \otimes \mathcal{A} \ot\frac{1}{2} /* IZ=4; RZ=7; DIM=2; AUS FILE-HEADER 1 */
          . ,
       \ddot{\phantom{a}}GET FlLE(PLOT) EDIT(HEAD,CHAROO,KZ,KE,L)
                                     (A(4),A(2),F(1),F(1),F(12));IF HEAD-='HEAD' THEN GOTO ERROR;
      IF CHAROO-='OO' THEN GOTO SKIP;
      GOTO LABZ (KZ) ;
       \bullet\vdotsLABZ(3):
      GOTO LAB3 (KE) ;
LAB3(1):GET FlLE(PLOT) EDIT(N) (F(IZ));
      BEGIN;
            DCL (X(N), Y(N)) BIN FLOAT;
            IF DIM=2 THEN DO;
                   GET FILE(PLOT) EDIT((X(J), Y(J) DO J=1 TO N)) (F(RZ,O));
```
 $\ddot{\phantom{a}}$ END; ERROR:

END;

 $\bullet$ 

SKIP:

END INTERPR;

4.3\_\_\_Beispiel\_eines\_Plotfiles

Plotfile-Daten :

Dieses Beispiel enthält folgende Datensätze: Fileheader 1, Bildheader 1, Symboltyp, Polygonzug, Schriftform, Text, Endedatensatz. Die Darstellung enthält 60 Zeichen pero Zeile.

**HEAD0011 80INSTITUT** AUTOR78-22-12 0 Э £ **HEAD0021** 12.0 48  $\mathbf{1}$ 10.A 25.0  $2.5$  $\mathbf{1}$  $\mathbf{1}$  $\mathbf{1}$ 0.0HEAD0044 12 1 6 0.0HEAD0031 75 6 10.0  $16.0 - 12.0$ 0.0 19  $13.0 - 10.0$ . 0  $2.0$ 22.0  $0.5$ -4.0HEAD0046 25.0 42  $\mathbf{1}$ S. 0.5 0.5 0.5  $0.0$ 0.0 0.5HEAD0034 28 12.5  $2.0$  $\mathbf{1}$ 10 POLYGONZUGHEAD9999 **A** 

Zugehöriges Bild:

POLYGONZUG

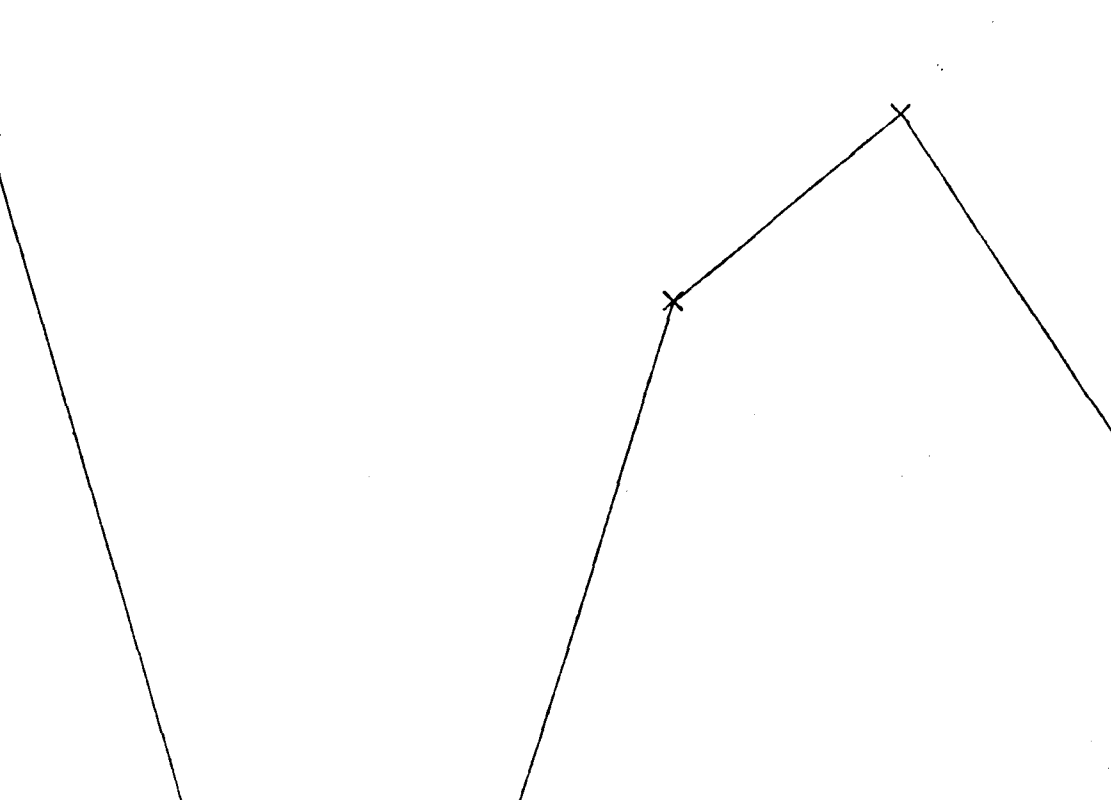

#### 5. Stand und Weiterentwicklung des Plotfiles

Es wurde die Struktur einer Datei zur Speicherung graphischer Information vorgestellt. Der AGF-Plotfile ist kein graphisches System, kann aber eine universelle Schnittstelle zwischen graphischen Systemen und graphischen Geräten darstellen. Eine Ankoppelung des Plotfiles an die in der Normung befindlichen graphischen Kernsysteme GKS (in Deutschland,  $\angle$ <sup>-1</sup>\_7) und GSPC (in den USA,  $\angle$ <sup>-2</sup>\_7) ist möglich. Eine Ausrichtung des Plotfiles auf ein graphisches System alleine würde seinen Anschluß an andere Systeme erschweren. Für IGSYS *L-3\_7* , ein System, das sich bezüglich seiner Funktion an die GKS-Spezifikation eng anlehnt, wurde eine Schnittstelle zum Plotfile geschaffen. Darüberhinaus existieren bei einzelnen AGF-Mitgliedern Interpretierer für eine Reihe von Zeichengeräten, für einen Mikrofilmplotter und für eine Anzahl verschiedener Bildschirmgeräte und graphischer Systeme. Der AGF-Plotfile wird nicht nur zum Transport graphischer Information zu einer anderen Installation, sondern auch zum Speichern und als Schnittstelle zwischen verschiedenen graphischen Systemen benutzt. Bei einigen Installationen entwickelt er sich zum Rückgrat aller graphischen Anwendungen. Bei der Inbetriebnahme eines neuen graphischen Gerätes kann sofort die graphische Ausgabe aller an den Plotfile angeschlossenen Programme und Systeme auf diesem Gerät reproduziert werden, wenn an anderer Stelle ein Interpretierer bereits existiert. Der AGF-Plotfile ist offen für Erweiterungen und kann nach Erfahrungen in einer längeren Anwendungszeit auch einer Uberarbeitung unterzogen werden. Insbesondere sollte er im Zuge der Normung graphischer Systeme mit in die Standardisierungsbestrebungen einbezogen werden.

#### Literatur:

 $\angle$ <sup>-1</sup><sub>-</sub>7 Eckert, R. et al.: Functional Description of the Graphical Core System GKS as a Step towards Standardisation. In: Brauer,W: Informatik-Fachberichte 11, Springer-Verlag 1977, p.163

#### $\sqrt{2}$ lCM/SIGGRAPH:

Status· Ieport of the Graphics Standards Planning Committee of ACM/SIGGRAPH Computer Graphics, Vol.11, No.3, Fall 1977

 $\angle$ <sup>-3</sup> $\angle$ 

Wißkirchen, P.; Klein, K.-H.; Seuffert, P.; Wötzel, G.: Implementation of the Core Graphics System GKS in a Distributed Graphics Environment. Proc. Conf. Interactive Techniques in CAD, Bologna, 1978, p.249

. . . . . . . .